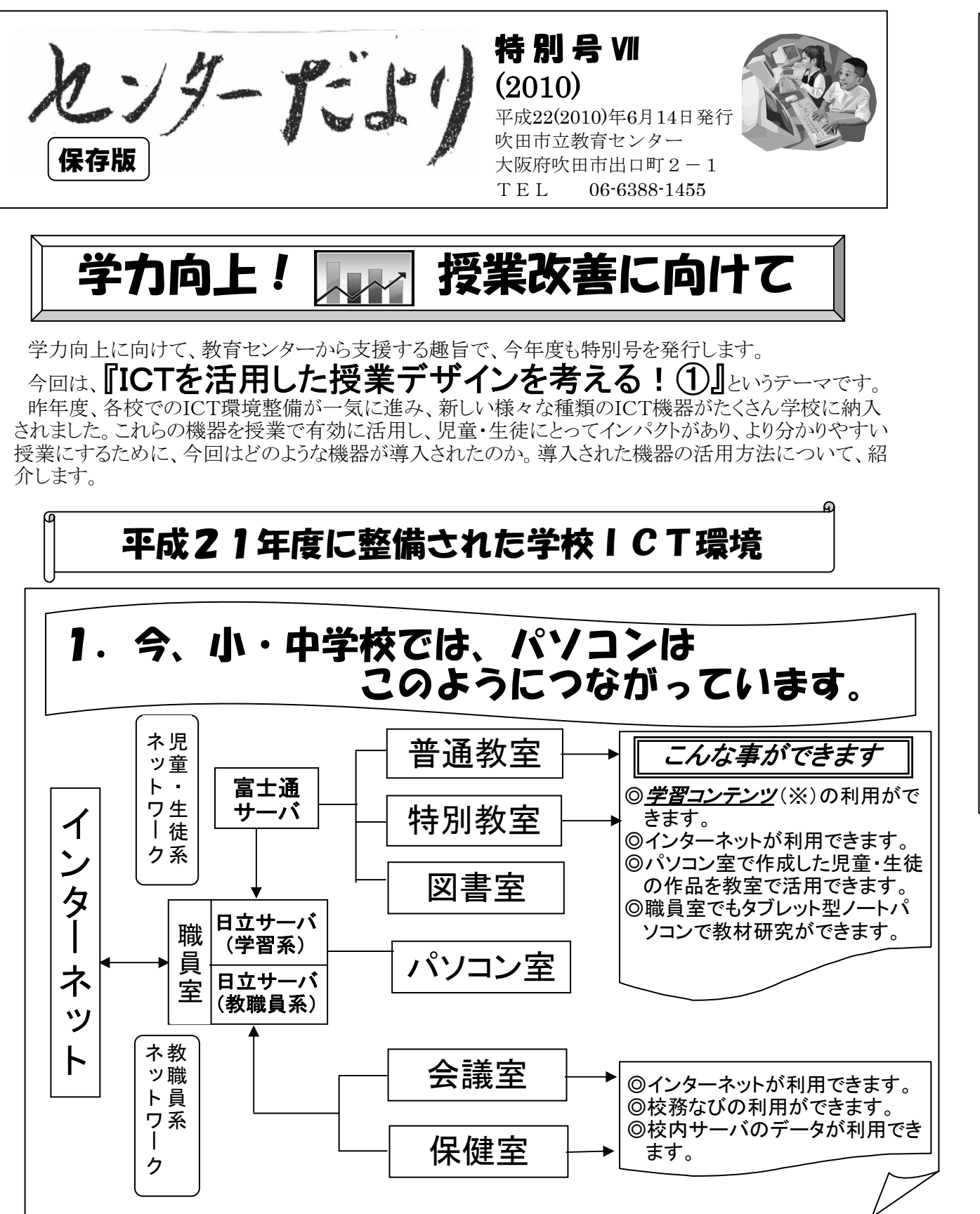

ミニ知識 (※)「学習コンテンツ」って? 教科等の学習で使う、動画や音声、テキストなどの情報の内容です。校内サーバ、インターネット上に あります。

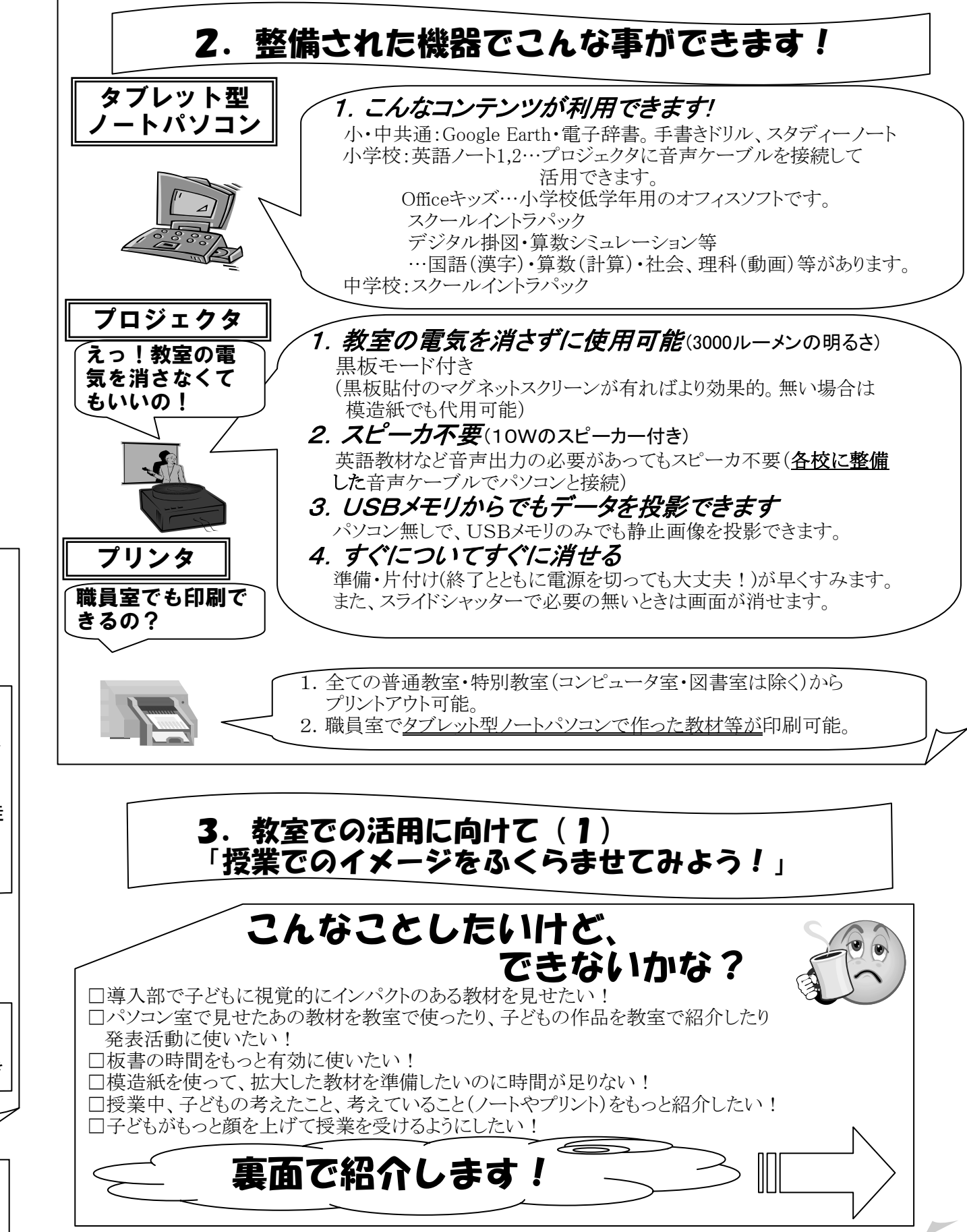

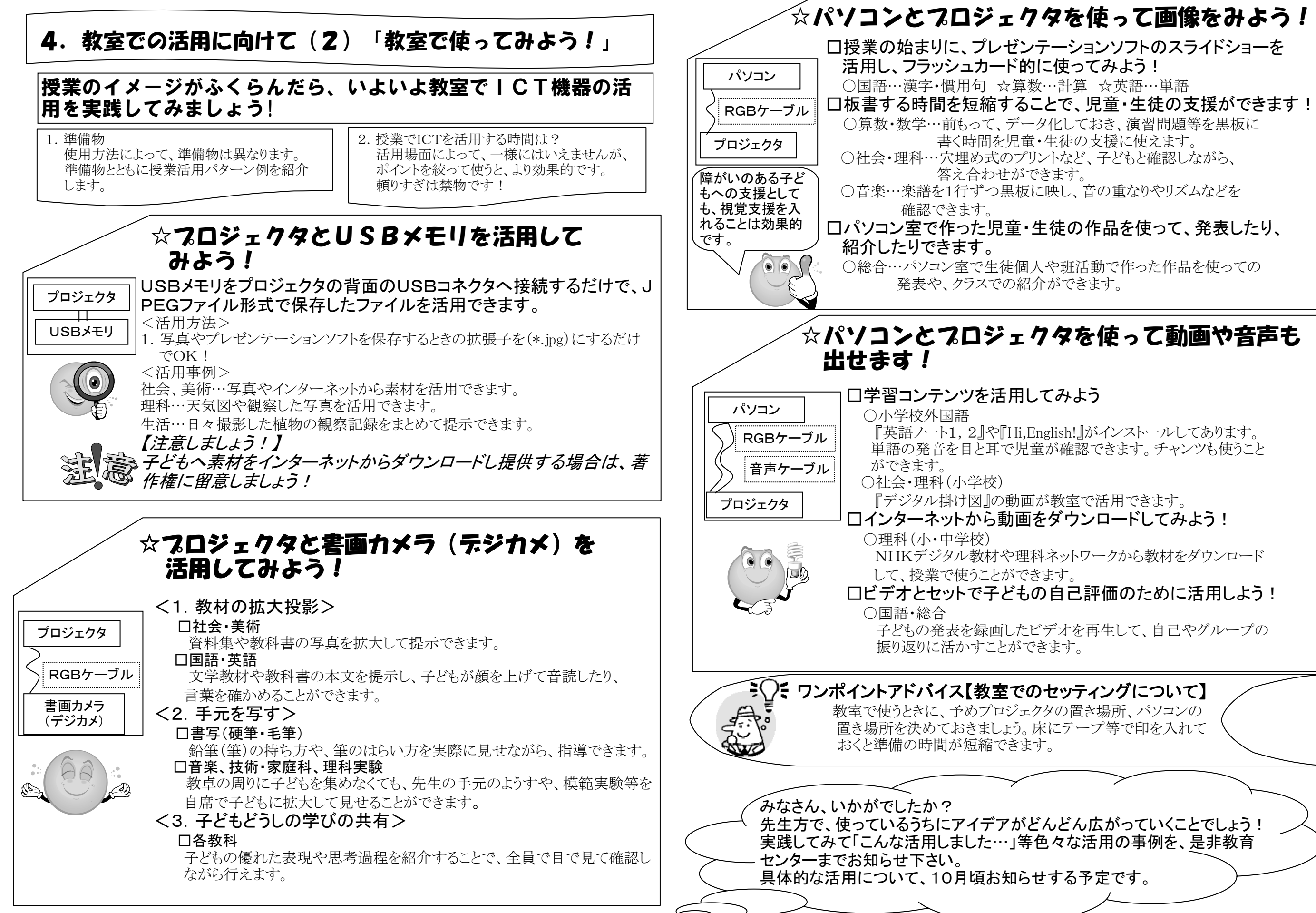